様式 11 評価テーマに対する提案

「(テーマ1) 持続可能な団地コミュニティの形成」,「(テーマ2) 実現性の高いコストの縮減策」及び「(テーマ3) 地域のまちなみに調和した景観形成」についての提案

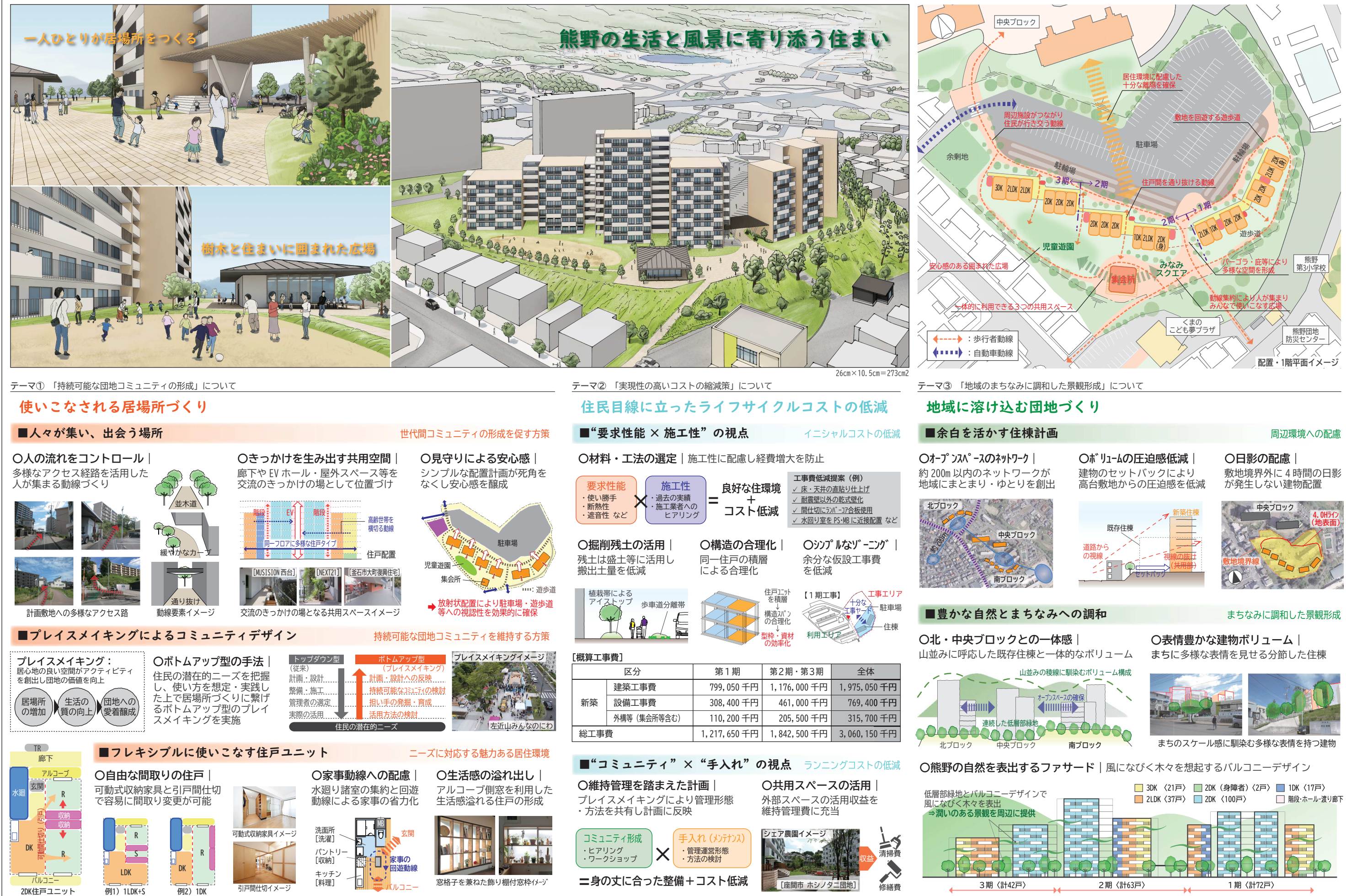